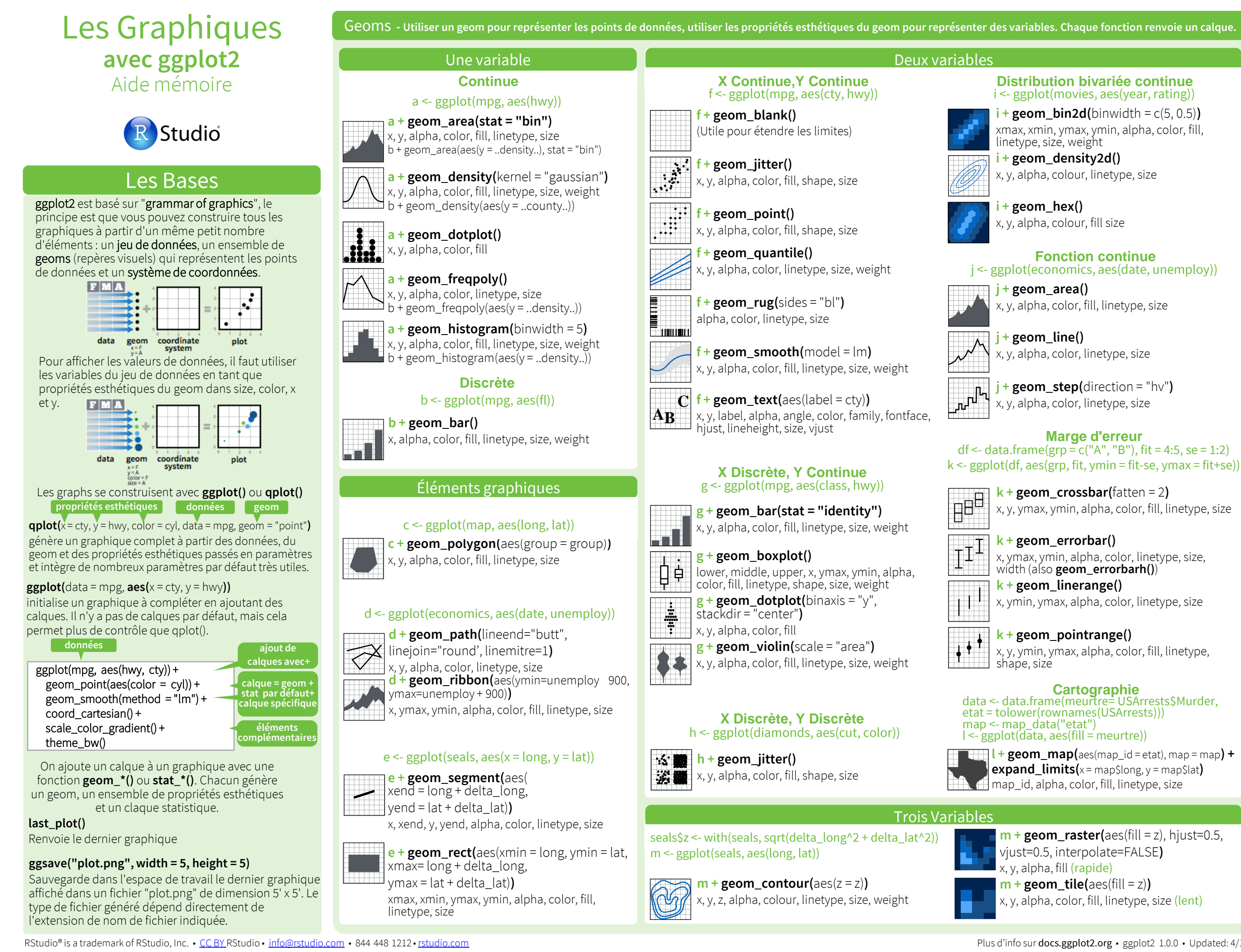

Traduit par Vincent Guyader • http://thinkr.fr

Plus d'info sur docs.ggplot2.org · ggplot2 1.0.0 · Updated: 4/15

## Stats - une autre façon de fabriquer un calque **Subsection LCCOCLES** (SCALES) subsection subsection Système de coordonnées

Certains graphiques représentent une transformation du jeu de données originel. Il est possible d'utiliser un calque statistique pour choisir une transformation courante à représenter, ex : a + geom\_bar(stat = "bin")

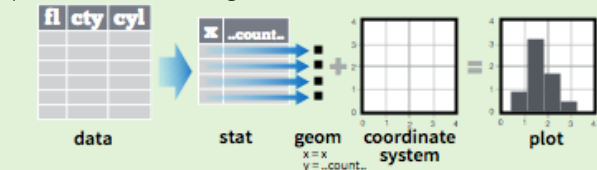

Chaque calque statistique crée des variables supplémentaires qui modifient l'affichage. Ces variables utilisent la syntaxe commune : ..nom..

Les fonctions stat et geom combinent chacune un stat et un geom pour produire un calque, par exemple : stat\_bin(geom="bar") revient à geom\_bar(stat="bin")

 $\mathbf{i}$  **+ stat\_density2d**(aes(fill = ..level..), geom = "polygon", n = 100**) fonction stat calque spécifique variable créée par transformation geom du calque Paramètre de stat**

**ggplot() + stat\_function(**aes(x = 3:3), fun = dnorm, n = 101, args = list(sd=0.5)**)**  $x \mid ..y..$ **f + stat\_identity() ggplot() + stat\_qq(**aes(sample=1:100), distribution = qt, dparams = list(df=5)**)** sample, x, y | ..x.., ..y.  $a +$  **stat bin(**binwidth = 1, origin = 10) x, y | ..count.., ..ncount.., ..density.., ..ndensity..  $a +$ **stat\_bindot(**binwidth = 1, binaxis = "x") x, y, | ..count.., ..ncount.. **a + stat\_density(**adjust = 1, kernel = "gaussian"**)** x, y, | ..count.., ..density.., ..scaled.. **f + stat\_bin2d(**bins = 30, drop = TRUE**)** x, y, fill | ..count.., ..density.. **f + stat\_binhex(**bins = 30**)** x, y, fill | ..count.., ..density..  $f + stat\_density2d$ (contour = TRUE,  $n = 100$ ) x, y, color, size | ..level..  $m +$  **stat\_contour(** $\text{aes}(z = z)$ ) x, y, z, order | ..level.. **m+ stat\_spoke(**aes(radius= z, angle = z)**)** angle, radius, x, xend, y, yend | ..x.., ..xend.., ..y.., ..yend.. **m + stat\_summary\_hex(**aes(z = z), bins = 30, fun = mean**)**  $x, y, z, fill$  ..value. **m + stat\_summary2d(**aes(z = z), bins = 30, fun = mean**)**  $x, y, z, fill$  ..value..  $g +$ **stat\_boxplot(**coef = 1.5) x, y | ..lower.., ..middle.., ..upper.., ..outliers.. **g + stat\_ydensity(**adjust = 1, kernel = "gaussian", scale = "area"**)** x, y | ..density.., ..scaled.., ..count.., ..n.., ..violinwidth.., ..width.. **f + stat\_ecdf(**n = 40**)**  $x, y \mid . . x_{. . . , . . y_{.}}$ **f** + **stat\_quantile(**quantiles =  $c(0.25, 0.5, 0.75)$ , formula =  $y \sim log(x)$ , method = "rq"**)**  $x, y$  | ..quantile.., ..x.., ..y..  $f +$ **stat\_smooth(**method = "auto", formula =  $y \sim x$ , se = TRUE,  $n = 80$ , fullrange = FALSE, level = 0.95**)** x, y | ..se.., ..x.., ..y.., ..ymin.., ..ymax.. Distribution 1D Distribution 2D 3 Variables Comparaisons Fonctions Usage général

# Echelles (Scales) Vignettage Victoria et al. Système de coordonnées Vignettage

Les « Scales » déterminent la façon dont un graphique affiche les valeurs de données en accord avec les paramètres esthétiques. Pour modifier le rendu, ajoutez une échelle personnalisée.

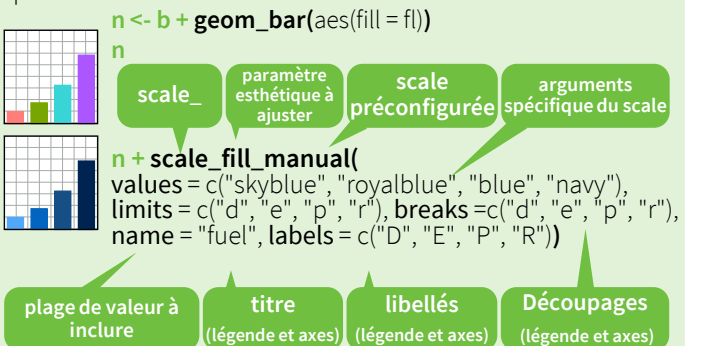

#### **scales couramment utilisées** A utiliser avec tous paramètres esthétiques: alpha, color, fill, linetype, shape, size

**scale\_\*\_continuous()** échelle continue **scale\_\*\_discrete()** échelle discrète **scale\_\*\_identity()** échelle identité  $scale_{\mathsf{r}}$ <sup>\*</sup>\_manual( $value$ s = c()) permet de choisir manuellement les valeurs de l'échelle

**scales associées à X et Y** A utiliser avec le paramètre esthétique x ou y (exemple ici avec x)

**scale\_x\_date(**labels = date\_format("%m/%d"), **breaks** = date\_breaks("2 weeks")) considère les valeurs de x en tant que date. cf ?strptime **scale\_x\_datetime()** considère les valeurs de x en tant que datetime. Utilise les mêmes arguments que scale x date(). **scale\_x\_log10()** échelle logarithmique pour l'axe x

**scale x reverse()** inverse l'axe des x

**scale\_x\_sqrt()** échelle « racine carrée » pour l'axe x

#### **scales de couleur et remplissage** Discrète Continue

**n <- b + geom\_bar(** aes(fill = fl)**) n + scale\_fill\_brewer(** palette = "Blues"**)** 

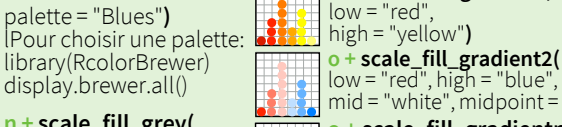

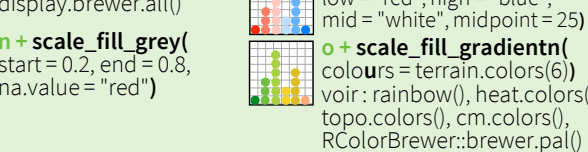

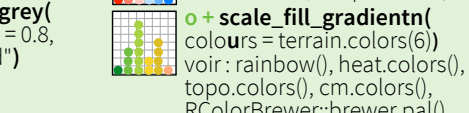

**o <- a + geom\_dotplot(**

**o + scale\_fill\_gradient(**

aes(fill = ..x..)**)**

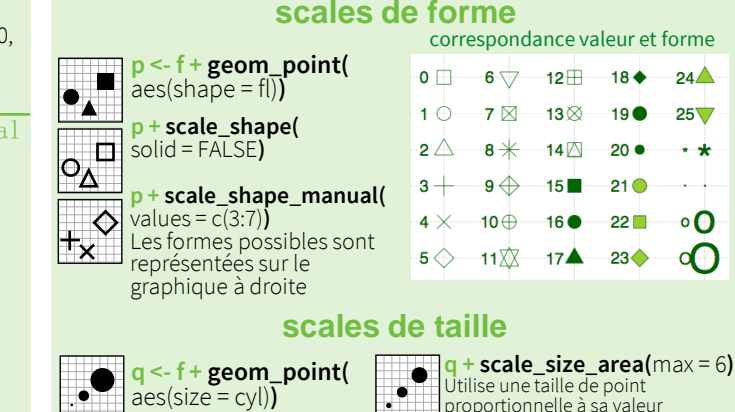

 $r +$ **coord\_cartesian(**xlim = c(0, 5)**)**  $r < -b +$  geom bar()

xlim, ylim Coordonnées cartésiennes par défaut

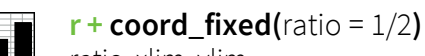

ratio, xlim, ylim Coordonnées cartésiennes à proportion fixe entre x et y

### **r + coord\_flip()**

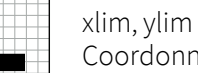

Coordonnées cartésiennes inversées **r + coord\_polar(**theta ="x", direction=1 **)** theta, start, direction

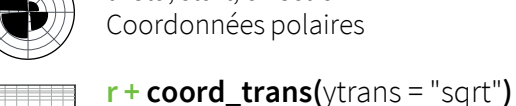

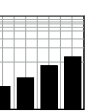

xtrans, ytrans, limx, limy Coordonnées cartésiennes transformées. Utilise des fonctions de fenêtrage dans xtrans et ytrans.

**z + coord\_map(**projection = "ortho", orientation=c(41, 74, 0)**)**

Company of projection, orientation, xlim, ylim Cartographie du package mapproj (mercator (default), azequalarea, lagrange, etc.)

### Paramètres de position

Les paramètres de position determinent comment organiser des geoms qui utiliseraient le même espace.

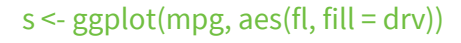

**s + geom\_bar(position = "dodge")**

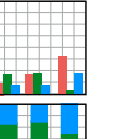

Positionne les éléments les uns à coté des autres **s + geom\_bar(position = "fill")**

Empile les éléments avec une hauteur normalisée

**s + geom\_bar(position = "stack")**

Empile les éléments

**f + geom\_point(position = "jitter")** Rajoute de l'aléatoire en x et y sur chaque

élément pour éviter les superpositions

tant que fonction avec des arguments width et height

 $s +$  geom\_bar(position = position\_dodge(width = 1))

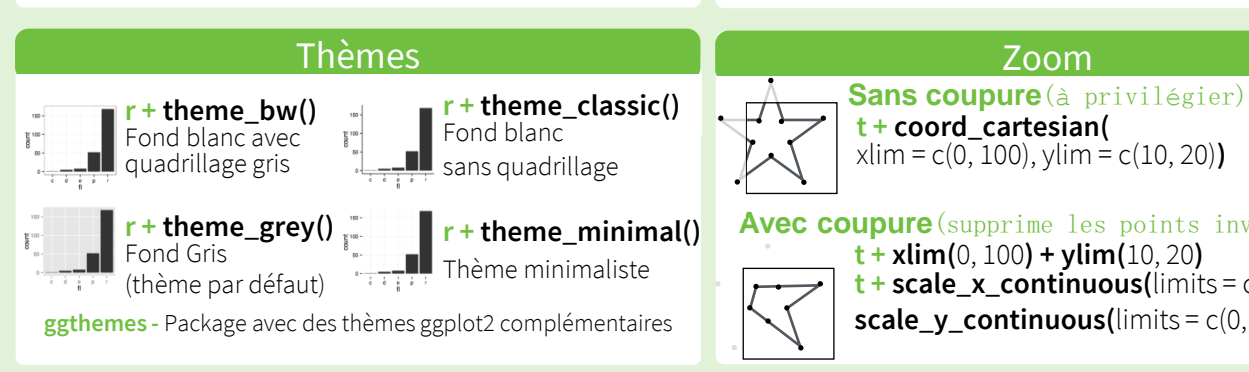

 $t <$ - ggplot(mpg, aes(cty, hwy)) + geom\_point() Permet de diviser un graphique en sous graphiques en fonction d'une ou plusieurs variables discrètes.

- a ka
	- **t + facet\_grid(. ~ fl)** découpe en colonne en fonction de fl **t + facet\_grid(année ~ .)** découpe en ligne en fonction de année
	- **t + facet\_grid(année ~ fl)** découpe en ligne et en colonne **t + facet\_wrap(~ fl)**

ajuste les vignettes dans un cadre rectangulaire

Utiliser le paramètre scales pour autoriser des limites d'échelles différentes entre graphiques

### $t +$  **facet\_grid(y ~ x, scales = "free")**

ajuste les limites des axes x et y de chaque graph

- **• "free\_x"** ajuste les limites de l'axe x
- **• "free\_y"** ajuste les limites de l'axe y

Utiliser labeller pour ajuster les libellées

**t + facet\_grid(. ~ fl, labeller = label\_both)**

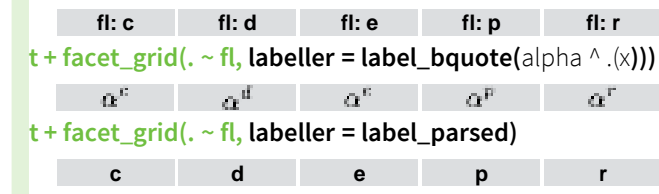

### Libellés

**t + ggtitle(**"Nouveau titre du graphique"**)** Ajoute un titre principal au graphique

**t + xlab(**"titre des abscisses"**)** Change le libellé des abscisses **t + ylab(**"titre des ordonnées"**) Utiliser les fonctions** 

Change le libellé des ordonnées

**t + labs(**title="Titre", x= "abscisse", y ="ordonnée"**)**  Tout ce qui précède en une seule fonction

**"scale" pour mettre a jour les libellés des légendes**

### Légende

**t + theme(**legend.position = "bottom"**)** Déplace la légende : "bottom", "top", "left", ou "right"

Définit le format de la légende pour chaque propriété esthétique : colorbar, legend, ou none (aucune

**t + scale\_fill\_discrete(**name = "Titre", labels = c("A", "B", "C")**)**

Précise le titre et le libellé de la légende avec une fonction scale.

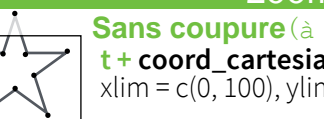

**t + coord\_cartesian(** xlim = c(0, 100), ylim = c(10, 20)**)**

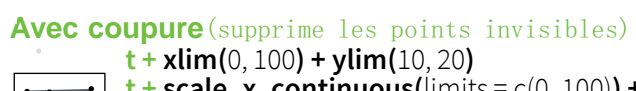

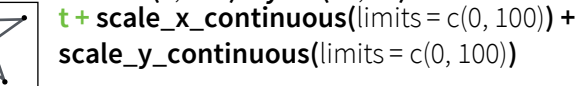

RStudio® is a trademark of RStudio, Inc. • CC BY RStudio • info@rstudio.com • 844 448 1212 • rstudio.com • 944 448 1212 • rstudio.com • Plus d'info sur docs.ggplot2.org • ggplot2 1.0.0 • Updated: 4/15

**f + stat\_summary(**fun.data = "mean\_cl\_boot"**)**

**f + stat\_sum()** x, y, size | ..size..

**f + stat\_unique()**

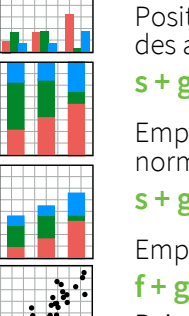

Chaque paramètre de position peut être ajusté en

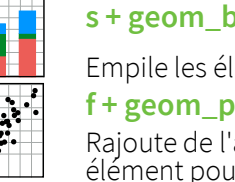

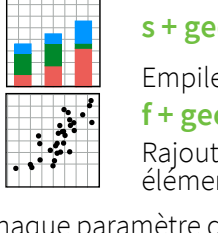

légende)

**t + guides(**color = "none"**)**